## **8. Багшийн журнал - Үнэлгээ-2/Хагас жилийн үнэлгээ/**

## **Багшийн журнал - Үнэлгээ-2 /Хагас жилийн үнэлгээ/**

Үнэлгээ-2 –г хичээлийн жилд хоёр удаа буюу 1-р хагас жил болон жилийн эцэст бүртгэж, баталгаажуулна.

Хагас жилийн үнэлгээг дараах хичээлийн улиралд бүртгэх боломжтой.

- 1-р хагас жилийн дүн нь 1-р улиралд
- 2-р хагас жилийн дүн нь 3-р улиралд

**Багш** цахим журнал дээр Үнэлгээ-2 –г бүртгэж **Сургалтын менежер** баталгаажуулна.

Сургалтын менежерийн баталгаажуулсан Үнэлгээ-2 –ийн "2-р хагас жилийн дүн" -г тухайн хичээлийн жилийн эцсийн батлагдсан дүн гэж үзнэ.

Суралцагчийн жилийн эцсийн дүнг залруулах шаардлагатай тохиолдолд Багшийн журнал дээрх Үнэлгээ-2 -н дүнг цуцалж залруулга хийсний дараа дахин баталгаажуулна.

Үнэлгээ -2 ийн бүртгэлээс хамаарч дараах төлөвтэй байна.

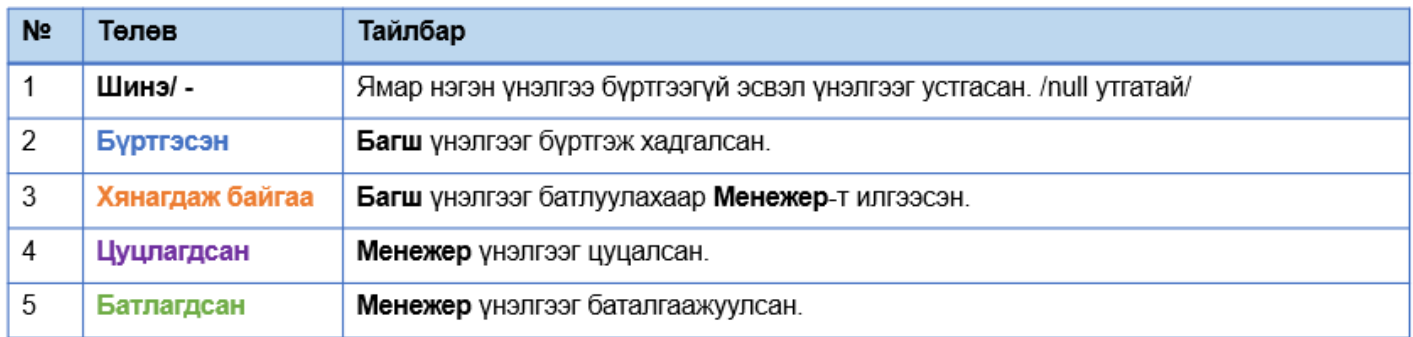

Багш Үнэлгээ-2 -ийн үйлдлээс хамаарч үнэлгээний төлөв нь өөрчлөгдөнө.

Үнэлгээ-2-ийн хөтлөх

Багшийн журналийн Үнэлгээ-2 -г сонгож бүртгэл хийнэ.

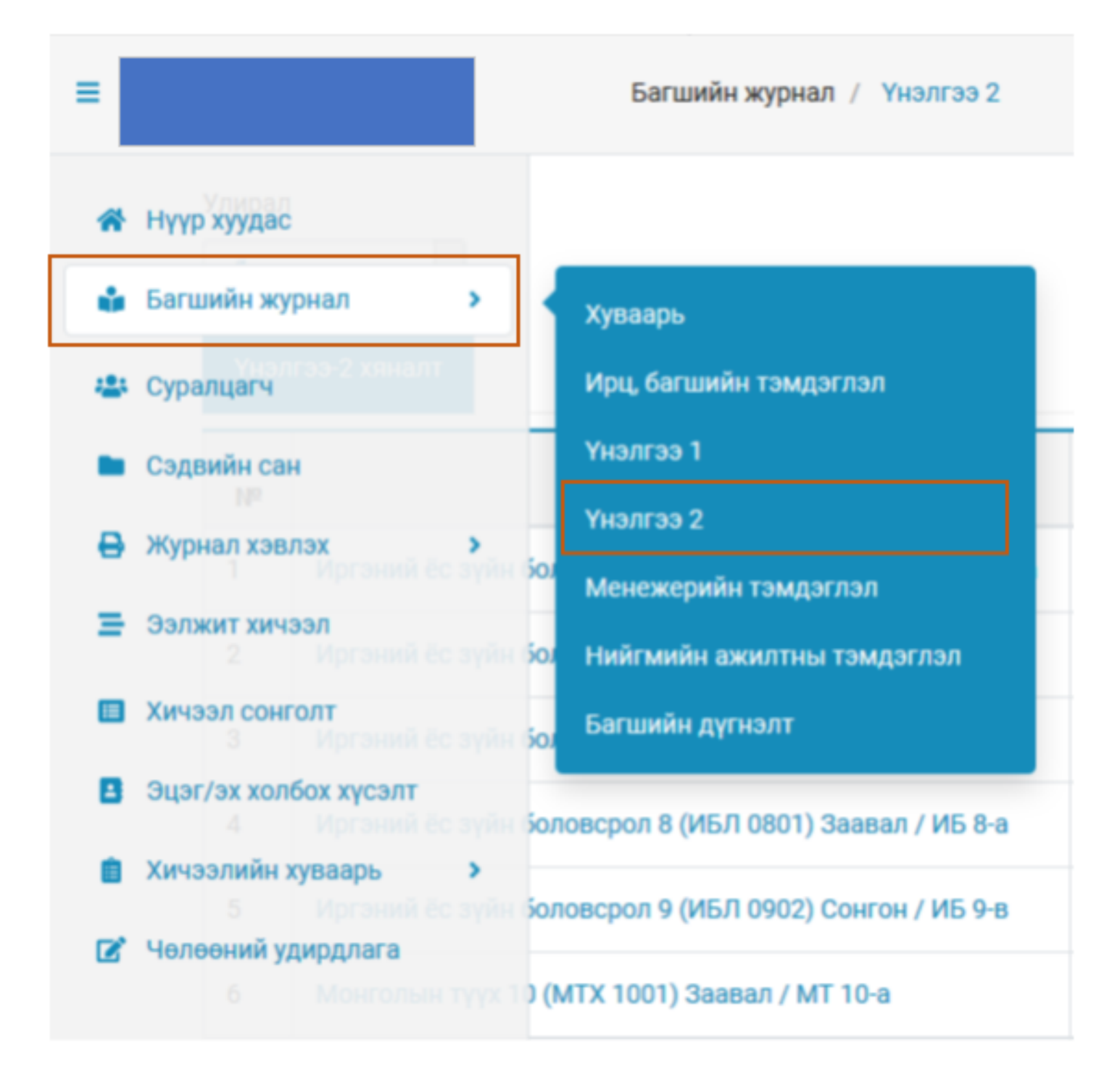

Багш цахим журнал дээр дараах үйлдлийг хийх боломжтой.

- Үнэлгээ-2 хөтлөлтийн явцаа хянах
	- Үнэлгээ бүртгэх
	- Үнэлгээ устгах
	- Үнэлгээ илгээх

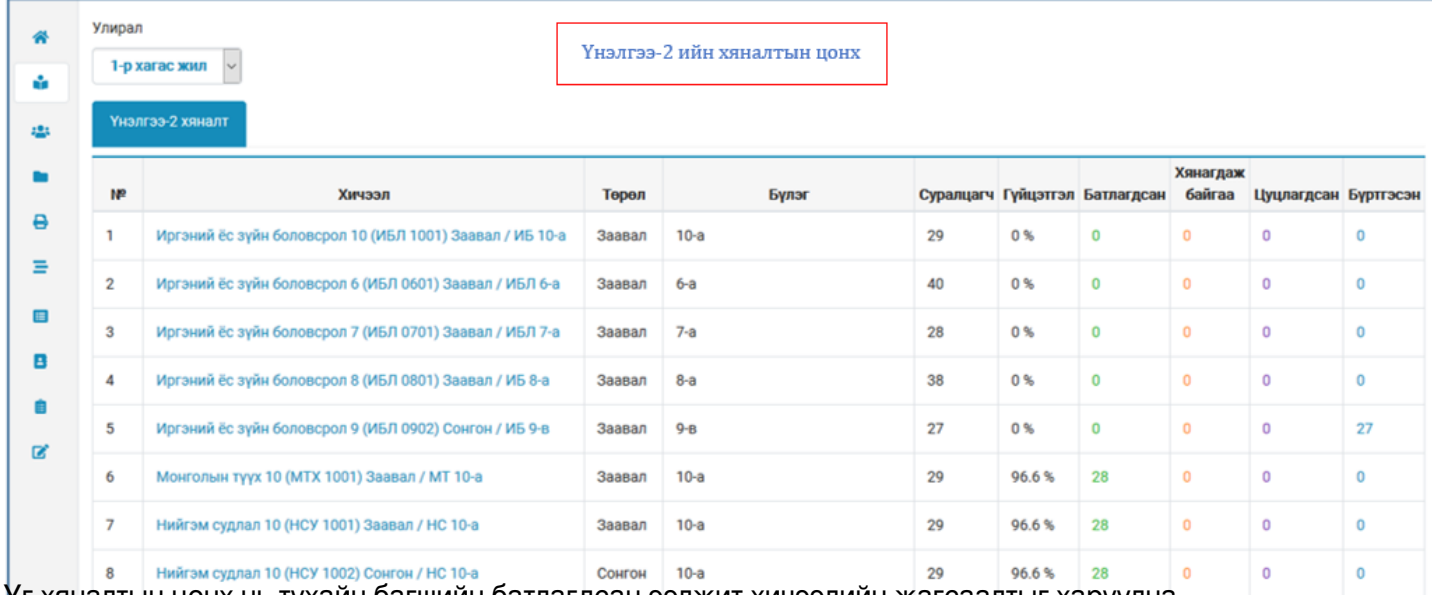

Уг хяналтын цонх нь тухайн багшийн батлагдсан ээлжит хичээлийн жагсаалтыг харуулна.

Хичээлийн нэр дээр дарж бүртгэлийг хийнэ.

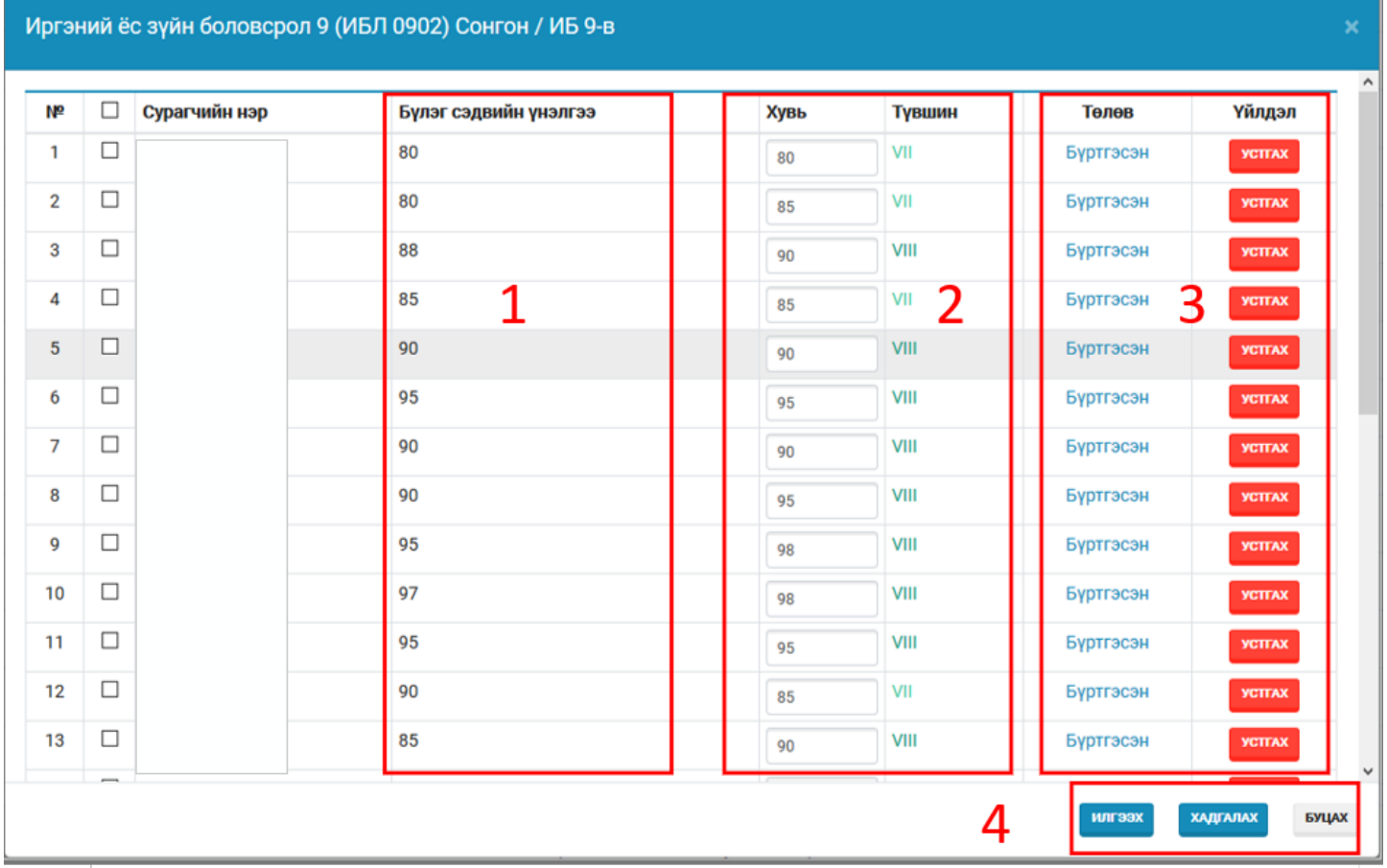

1. Бүлэг сэдвийн үнэлгээ буюу Үнэлгээ-1 дээр бүртгэсэн үнэлгээний жагсаалт харуулна.

2. Үнэлгээ-2 бүртгэх талбар,

Үнэлгээг бүртгэхдээ ENTER товчоор дараагийн суралцагчийн үнэлгээг бүртгэх боломжтой.

- 3. Тухайн суралцагчийн үнэлгээ бүртгэсэн төлөв болон бүртгэлийг устгах боломжтой
- 4. Үнэлгээний бүртгэлийг хадгалах эсвэл Менежерт илгээх үйлдэл хийснээр дүнгийн төлөв өөрчлөгдөж

хадгалагдана.

Үнэлгээг илгээхдээ тухайн 1 суралцагчийн үнэлгээг илгээх бүх суралцагчийн үнэлгээг илгээж болно. Бүх суралцагчийг сонгохын тулд суралцагчийн нэр гэсэн үгийн хажуу товчийг дарвал бүх суралцагч бүгд сонгогдоно.

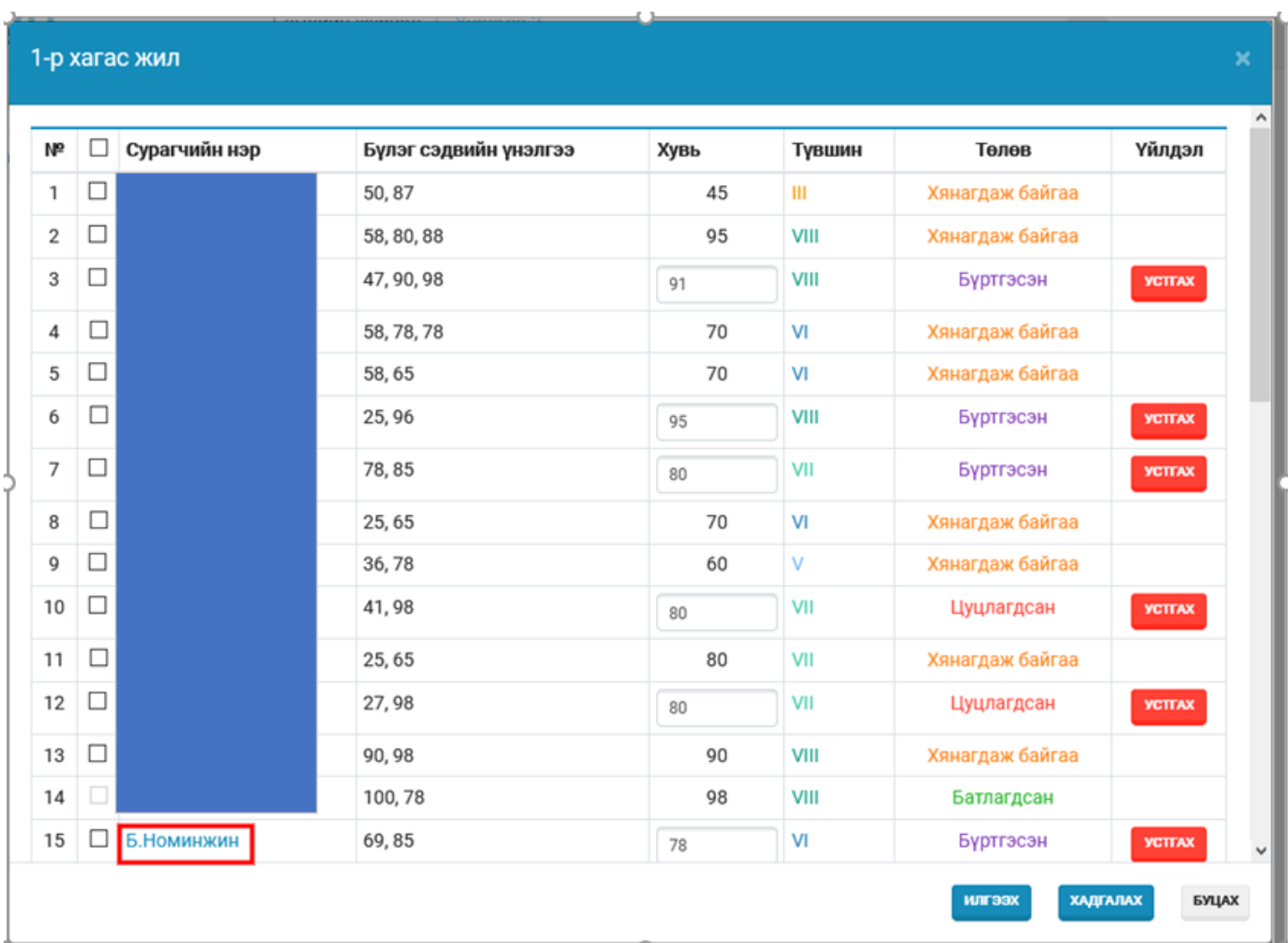

Тухайн суралцагчийн нэр дээр дарахад хичээл дээр бүртгэсэн бүртгэлийг нэгтгэж харуулна.

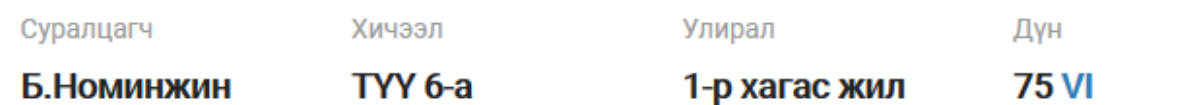

Ирц

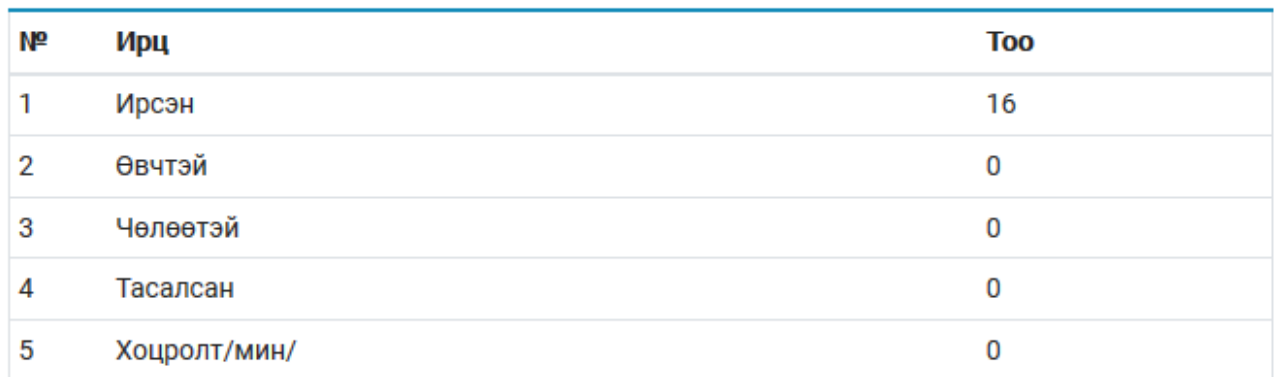

## Бүлэг сэдвийн үнэлгээ

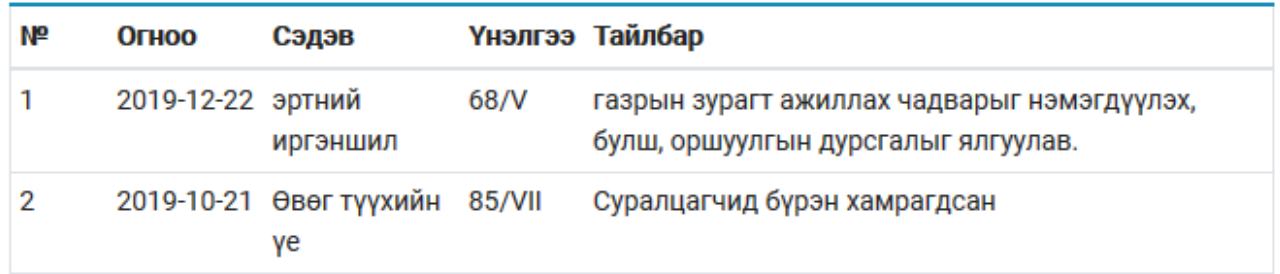

Тухайн үнэлгээний төлөвөөс хамаарч багшийн бүртгэлийн хийх үйлдэл хязгаардлагдмал байна.

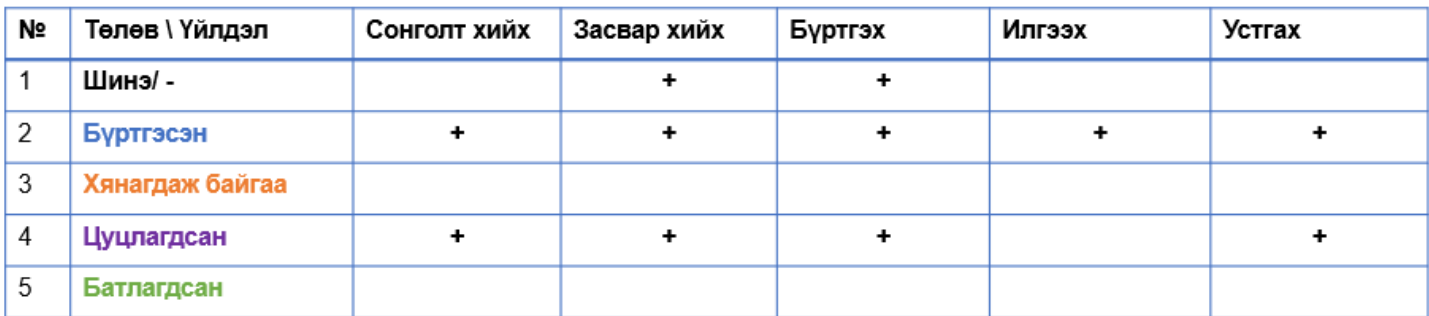